## <span id="page-0-0"></span>Package: DoAbsolute (via r-universe)

September 19, 2024

Title Automate Absolute Copy Number Calling Version 2.2.0 Description Provide an easy interface to automate estimation of absolute copy number, purity, ploidy using 'ABSOLUTE'. Depends  $R$  ( $>= 3.5$ ) Imports foreach, doParallel, data.table Suggests ABSOLUTE License MIT + file LICENSE Encoding UTF-8 LazyData true Roxygen list(markdown = TRUE) RoxygenNote 7.1.0 Repository https://shixiangwang.r-universe.dev RemoteUrl https://github.com/ShixiangWang/DoAbsolute RemoteRef HEAD RemoteSha ae20c68792702ff3f144f774b3031b0ab6825b38

### **Contents**

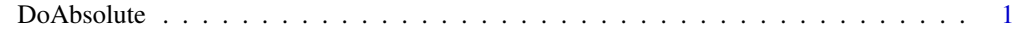

#### **Index** [4](#page-3-0)

DoAbsolute *Automate ABSOLUTE calling for multiple samples in parallel way*

#### Description

An example can be found at [README.](https://github.com/ShixiangWang/DoAbsolute#example) If calling for a sample failed, the error message will be written to error.log under result directory.

#### Usage

```
DoAbsolute(
  Seg,
 Maf = NULL,sigma.p = 0,
 max.sizema.h = 0.2,
 min.plotdy = 0.5,
 max.plotdy = 10,
 primary.disease = NA,
 platform = c("SNP_6.0", "Illumina_WES", "SNP_250K_STY"),
  temp.dir = file.path(tempdir(), "Absolute"),
  clean.temp = FALSE,
  results.dir = getwd(),
 max.as.seg.count = 1500,max.non.clonal = 0.05,
 max.neg.genome = 0.005,copy.num.type = c("total", "allelic"),
 min.mut.af = 0.1,
 min.no.mut = 5,
 verbose = FALSE,
 nThread = 1L,keepAllResult = TRUE,
 recover = FALSE
\mathcal{L}
```
#### Arguments

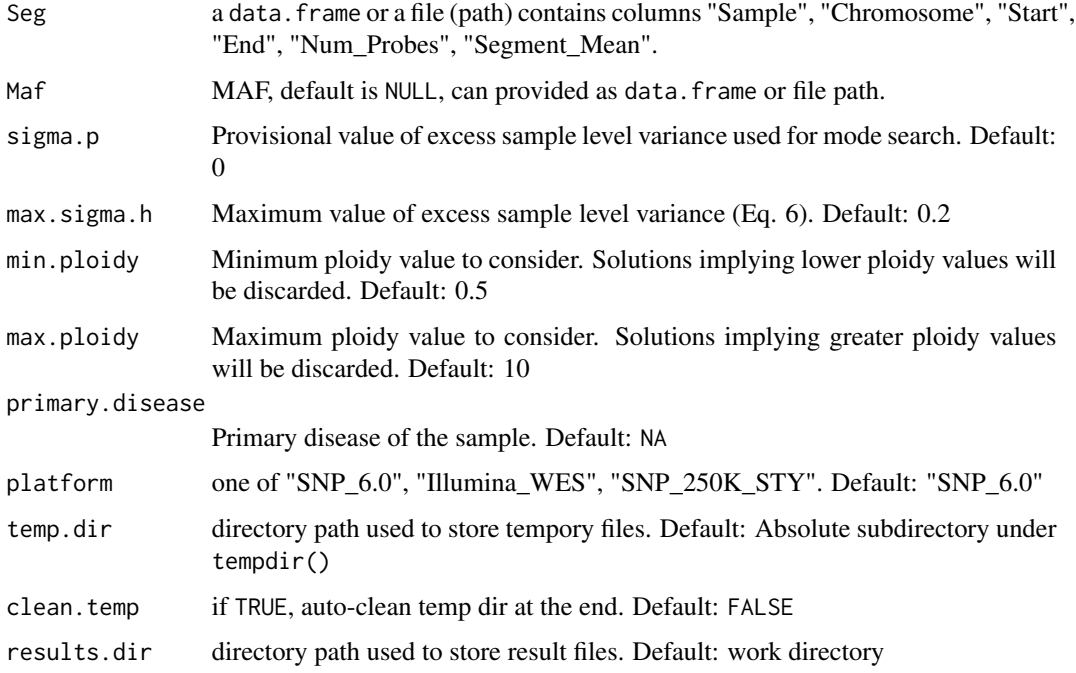

#### DoAbsolute 3

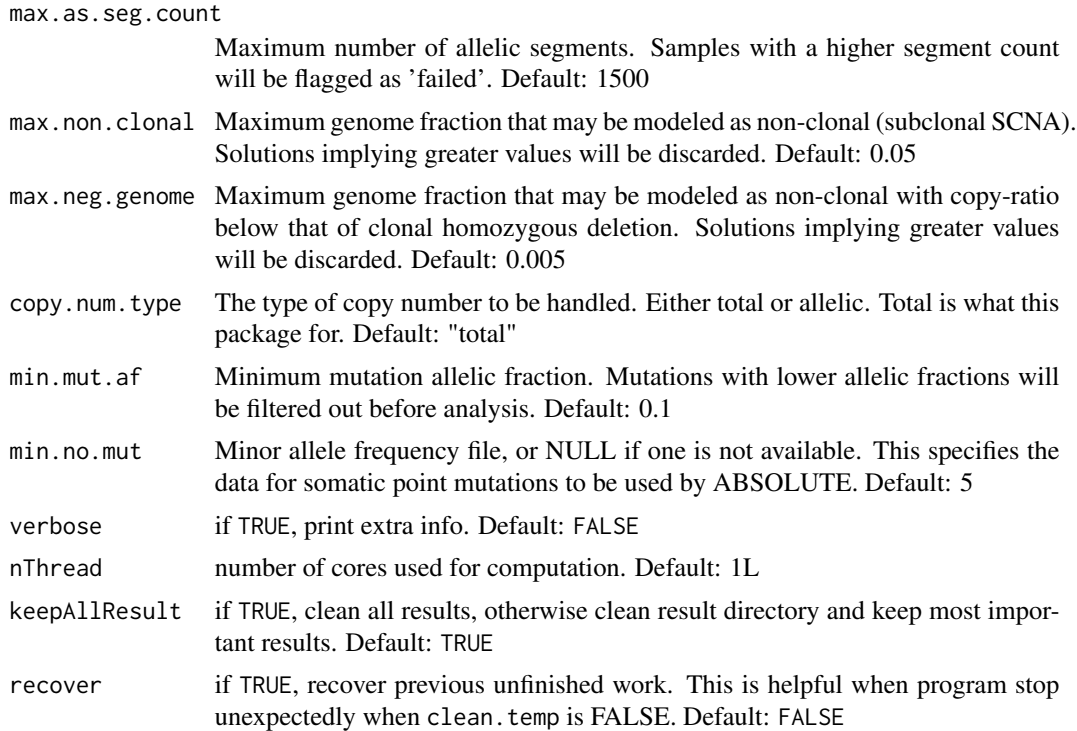

#### Details

[ABSOLUTE](https://www.nature.com/articles/nbt.2203) is a famous software developed by Broad Institute, however the RunAbsolute function is designed for computing one sample each time and set no default values. DoAbsolute help user set default parameters according to [ABSOLUTE documentation,](http://software.broadinstitute.org/cancer/software/genepattern/modules/docs/ABSOLUTE) provide an uniform interface to input data easily and run RunAbsolute parallelly.

More detail about how to analyze ABSOLUTE results please see [this link.](http://software.broadinstitute.org/cancer/software/genepattern/analyzing-absolute-data)

#### Author(s)

Shixiang Wang [w\\_shixiang@163.com](mailto:w_shixiang@163.com)

#### References

Carter, Scott L., et al. "Absolute quantification of somatic DNA alterations in human cancer." Nature biotechnology 30.5 (2012): 413.

# <span id="page-3-0"></span>**Index**

DoAbsolute, 1